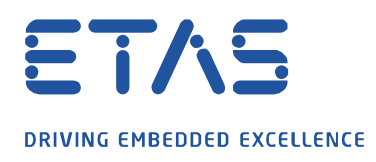

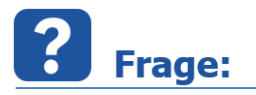

## **Wie können doppelte COM API INCA Handles vermieden werden?**

Bei automatisierten Tests wird INCA über COM API aus anderen Anwendungen gesteuert. Dabei kann es vorkommen, dass ein INCA API Handle mehrfach aufgerufen wird.

Es stellt sich die Frage, wie sichergestellt werden kann, dass das richtige API Handle in Verwendung ist.

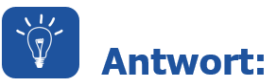

## **INCA ist nicht multi-client fähig und kann nur einmal gestartet werden, somit ist auch nur ein INCA API Handle zur selben Zeit möglich. Daher kann nur eine externe Anwendung die Kontrolle über INCA haben.**

Auch wenn INCA mehrfach aufgerufen wird, wird nur ein API-Handle erzeugt. Das folgende Beispiel veranschaulicht dieses Verhalten.

Das Beispiel verwendet die MATLAB® Programmiersprache, das Verhalten trifft allerdings auch auf andere Programmiersprachen zu.

INCA Handle doppelt abfragen:

API Handle 1=actxserver('Inca.Inca') API Handle 2=actxserver('Inca.Inca')

Datenbank Handles aus jeder erzeugten INCA Handle aufrufen:

DB Handle  $1 = API$  Handle 1.GetCurrentDataBase()  $\overline{DB}$ Handle<sup>-2</sup> = API<sup>Handle-2.GetCurrentDataBase()</sup>

Trennen der INCA Verbindung über ein API Handle:

API Handle 1.DisconnectFromTool

Sowohl das INCA Handle als auch das Datenbank Handle ist ab sofort nicht mehr gültig:

API Handle 1.GetCurrentDataBase() -> empty API\_Handle\_2.GetCurrentDataBase() -> empty

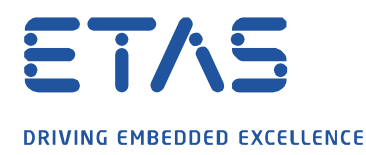

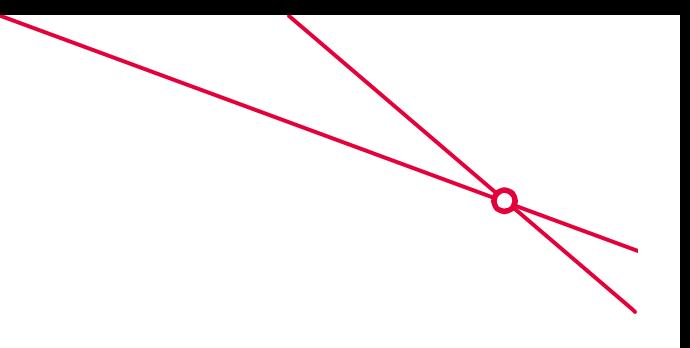

Stellen Sie die Befehle im Befehlsfenster bereit:

```
Command Window
>> API Handle 1=actxserver ('Inca. Inca')
API Handle 1 =COM. Inca Inca
>> API Handle 2=actxserver('Inca.Inca')
API Handle 2 =COM. Inca Inca
>> DB Handle 1 = API Handle 1.GetCurrentDataBase();
>> DB_Handle_2 = API_Handle_2.GetCurrentDataBase();
>> API Handle 1.DisconnectFromTool()
ans =logical
   \mathbf{I}>> API Handle 1.GetCurrentDataBase()
ans =\mathbf{I}>> API Handle 2.GetCurrentDataBase()
ans =\mathbf{I}
```
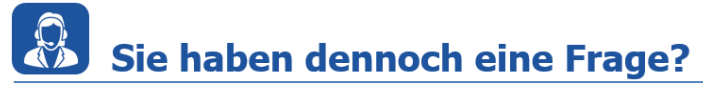

Für weitere Fragen stehen wir Ihnen gern zur Verfügung. Unsere Hotline-Nummer finden Sie unter<http://www.etas.com/de/hotlines.php>

Die hier dargestellten Informationen (hier auch "FAQ" genannt) werden ohne jegliche (ausdrückliche oder konkludente) Gewährleistung, Garantie bzw. Zusage über Vollständig- oder Richtigkeit zur Verfügung gestellt. Außer im Falle vorsätzlicher Schädigung, haftet ETAS nicht für Schäden, die durch oder in Folge der Benutzung dieser Informationen (einschließlich indirekte, mittelbare oder sonstige Folgeschäden) aufgetreten können bzw. entstanden sind.